# FileMaker Developer Conference 2017 Presenter Series

# Estimating and storyboarding. A guide to improving accuracy.

Deborah Zempel, Deborah Zempel Consulting

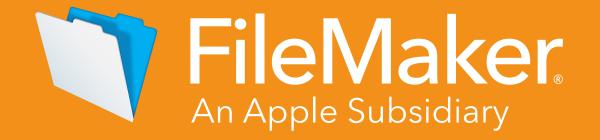

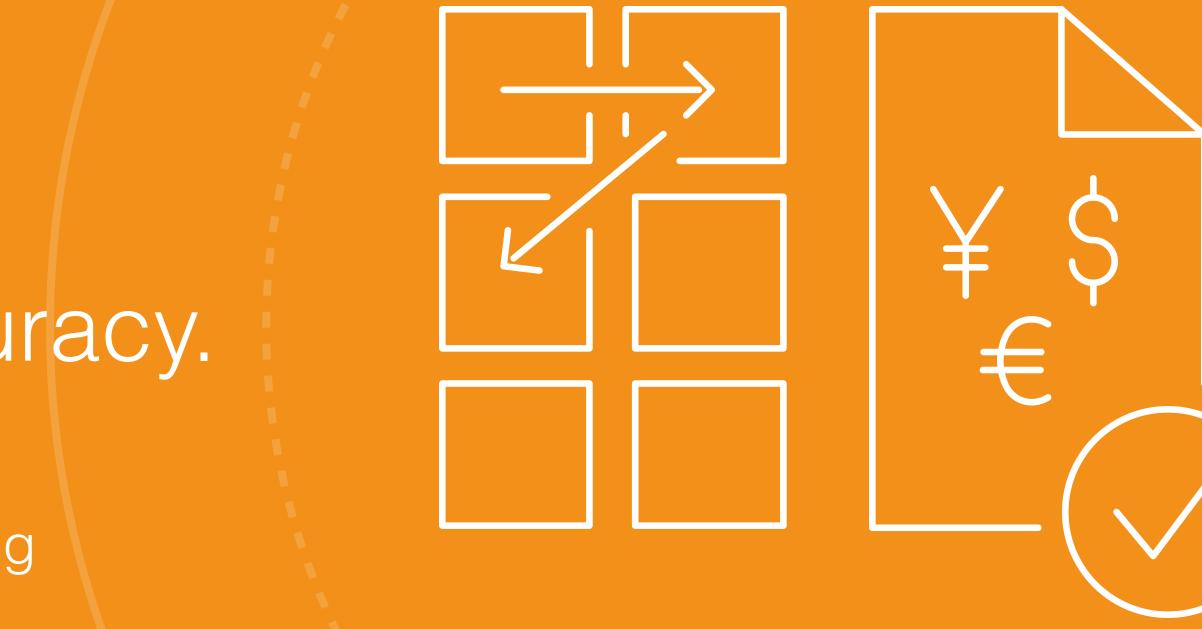

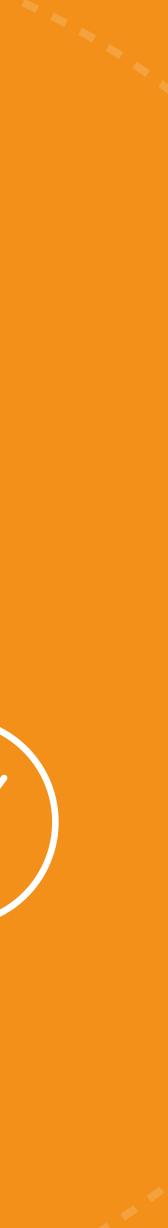

# FileMaker Developer Conference

DevCon is an annual developer conference that includes in-depth sessions, special interest meetings, face-to-face consultations, and opportunities to network with many FileMaker, Inc., staff and other experienced FileMaker Platform developers. DevCon is the single most valuable gathering of more than 1,500 FileMaker practitioners from around the world.

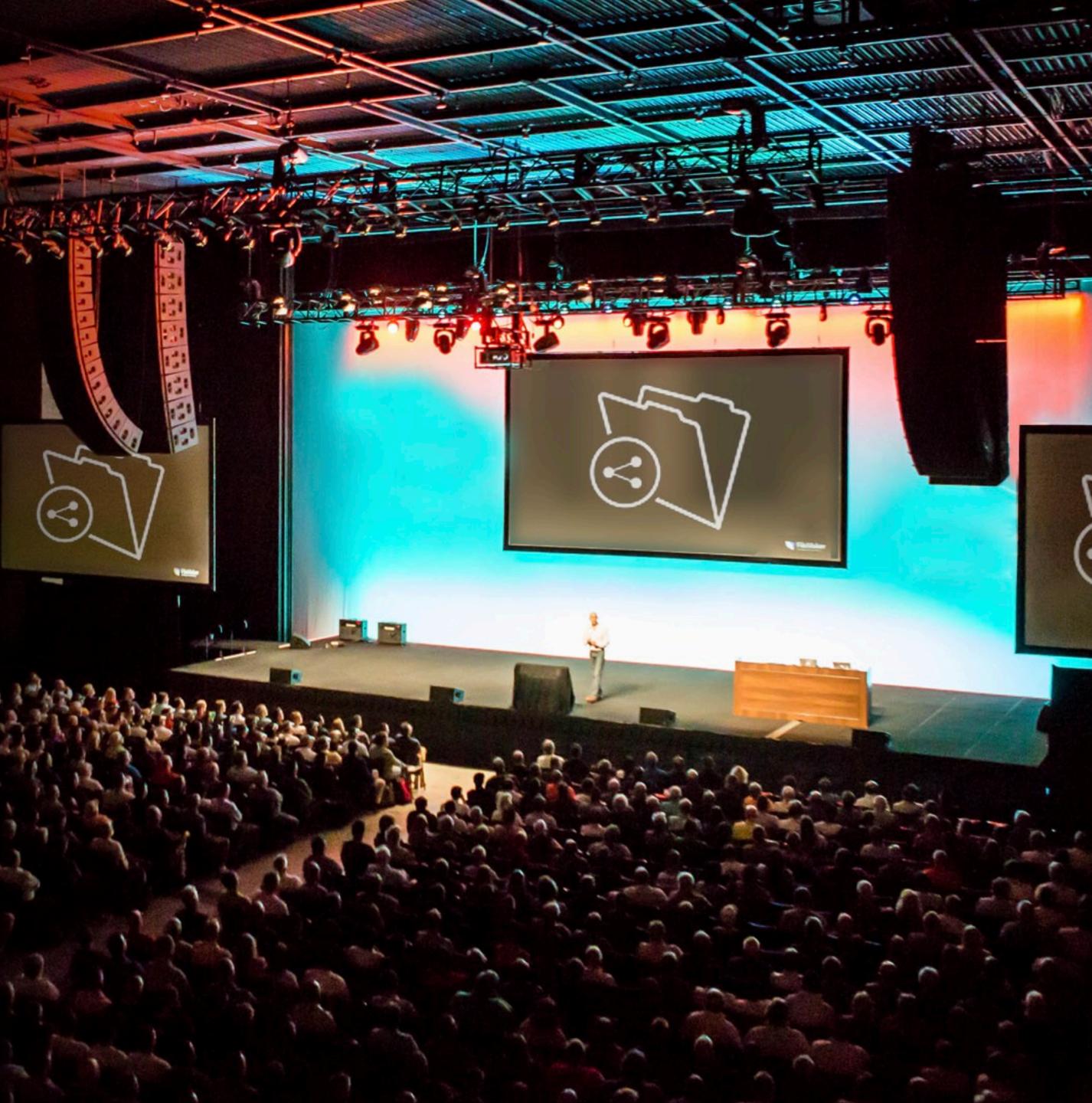

### Welcome

This ebook is based on the presentation given by Deborah Zempel at the 2017 FileMaker Developer Conference, "Estimating & Storyboarding with Accuracy."

Deborah has been designing with FileMaker Pro for over 26 years, working on projects large and small both as a designer and project manager.

Through years of development, Deborah's specialty has become storyboarding and estimating.

#### In this guide

Storyboarding ...

Why storyboa

Ways to story

#### Estimating Basi

Discovery: In

Discovery: E

Discovery: De

Create the re

Create the re

Ongoing Proj

Next Steps.....

|                                | 4  |
|--------------------------------|----|
| <u>ard?</u>                    | 5  |
| <u>/board</u>                  | 7  |
| <u>CS</u>                      | 8  |
| itial questions to ask         | 9  |
| valuate and Investigate        | 12 |
| etailed Requirement Analysis   |    |
| <u>cipe</u>                    | 14 |
| cipe: Is the estimate logical? | 15 |
| ject Management                | 16 |
|                                | 17 |

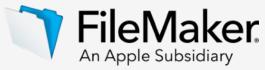

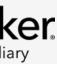

# **O**1 Storyboarding

# What is a storyboard?

A storyboard is a graphic organizer and collaboration tool that helps define the basic requirements and functions of your project. Storyboarding also creates quick reference points that may need revisiting during the iterative phases of the development process, especially when refining the product before completion.

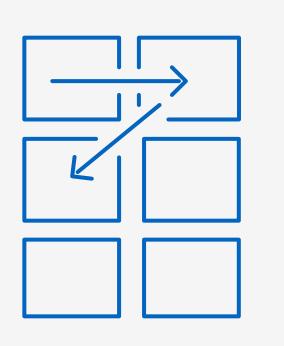

- ✓ Ways to storyboard
- ✓ Why storyboard?

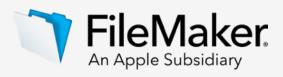

## Why storyboard?

The most important factor in a storyboard is making sure everyone is on the same page. When a client tells you, "We need to make sure we include International Shipping on the shipping layout," what does that mean? Is that just a check box so someone can note that this package is international, or is there an entire procedure just for international packages? When a client says, "We need to send out registration packets," what does that mean?

A storyboard will help you figure this out. How you create and present the storyboard is up to you.

# Storyboard value proposition: Three principles that matter to your customer

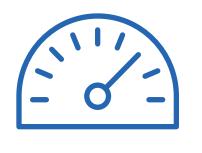

Efficiency Same result with less effort

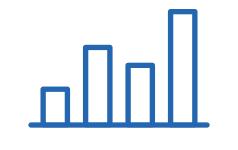

Effectiveness Doing things the right way

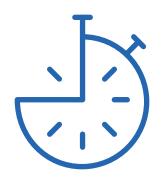

**Productivity** Do more with the same effort

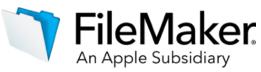

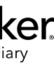

### Ways to storyboard

There are many ways to storyboard. You need to pick a method and format that you are comfortable with and that makes you efficient.

There are many products on the market to help you create storyboards.

# Popular storyboarding software and templates

#### Software

**FileMaker Pro** 

Balsamiq

Paper by 53

Sketchbook by AutoDesk

Graph paper

Index cards

| Availabile                |
|---------------------------|
| www.filemaker.com         |
| www.balsamiq.com          |
| www.fiftythree.com        |
| <u>www.sketchbook.com</u> |
| www.printablepaper.net    |
| Local office supply       |

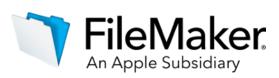

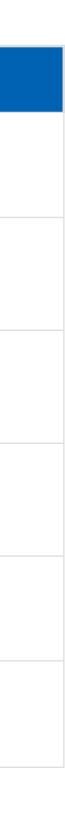

# Examples of storyboards

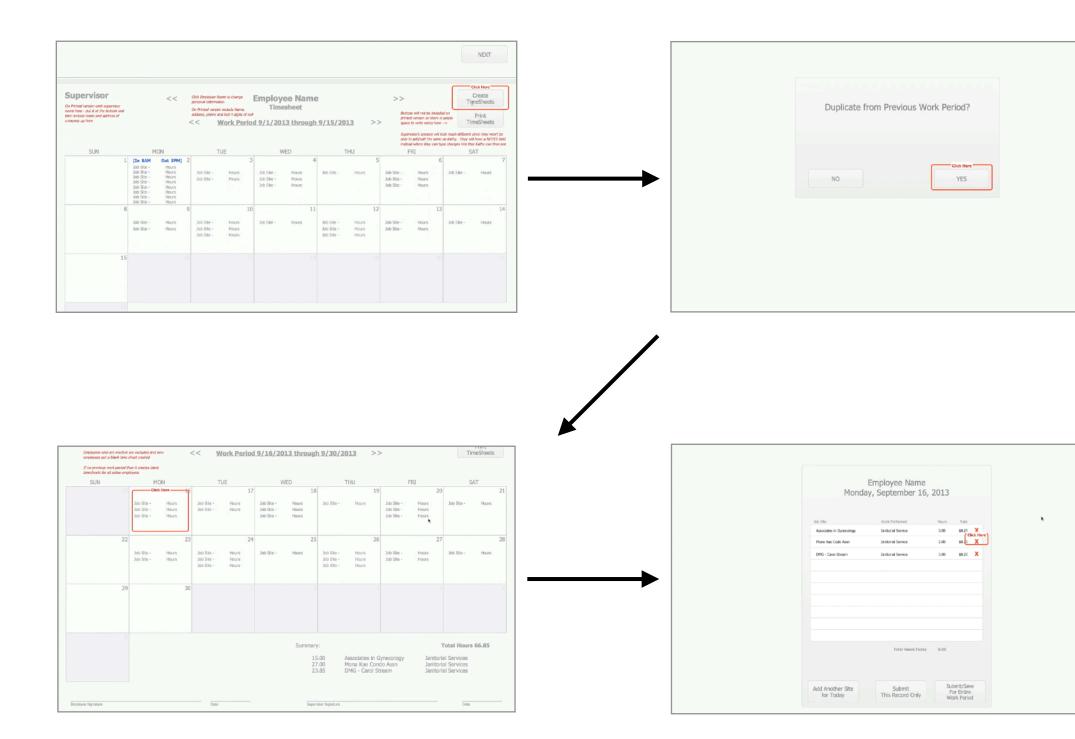

Physical prototype created using FileMaker

|                                                                                                    | MAIN MENY                                                                                                    |        |
|----------------------------------------------------------------------------------------------------|----------------------------------------------------------------------------------------------------|--------|
|                                                                                                    |                                                                                                    |        |
|                                                                                                    |                                                                                                    |        |
|                                                                                                    |                                                                                                    |        |
|                                                                                                    |                                                                                                    |        |
|                                                                                                    | COMPANIES & CLICK                                                                                                    |        |
|                                                                                                    |                                                                                                    |        |
|                                                                                                    | PROPERTIES                                                                                                    |        |
|                                                                                                    |                                                                                                    |        |
|                                                                                                    | ZIP CODES                                                                                                    |        |
|                                                                                                    |                                                                                                    |        |
|                                                                                                    |                                                                                                    |        |
|                                                                                                    |                                                                                                    |        |
|                                                                                                    |                                                                                                    |        |
|                                                                                                    |                                                                                                    |        |
|                                                                                                    |                                                                                                    |        |
|                                                                                                    |                                                                                                    |        |
|                                                                                                    |                                                                                                    |        |
|                                                                                                    | COMPANIES                                                                                                    |        |
|                                                                                                    | COMPANIES                                                                                                    |        |
|                                                                                                    | COMPANIES                                                                                                    |        |
| LUGO                                                                                                    |                                                                                                    | - CL   |
|                                                                                                    | Companies                                                                                                    |        |
| Company Name<br>Address<br>City, State Zip                                                                                                    | VICW LIST                                                                                                    |        |
| Company Name<br>Address<br>City, State Zip<br>Prone                                                                                                    | Properties                                                                                                    |        |
| Company Name<br>Address<br>City, State Zip<br>Prone<br>Key Contact Name<br>Phone<br>Cell<br>Fax Email                                                                                                    | Properties<br>Apple Farms, Chicago, 16                                                                                                    | - CL 1 |
| Company Name<br>Address<br>City, State Zip<br>Prone<br>Key Contact Name<br>Phone Cell<br>Fax Email<br>Secondary Contact Name<br>Phone Cell                                                                                                    | Properties<br>Apple Farms, Chicago, 16                                                                                                    | - 21   |
| Company Name<br>Address<br>City, State Zip<br>Prone<br>Key Contact Name<br>Prone<br>Eax Email<br>Secondary Contact Name<br>Prone Cell<br>Fax Email<br>Initial Contact Made By I                                                                     | Properties<br>Apple Farms, Chicago, IL<br>Whispering Pines, Franklin, MI                                                                                           |        |
| Company Name<br>Address<br>City, State Zip<br>Prone<br>Key Contact Name<br>Prone Cell<br>Fax Email<br>Secondary Contact Name<br>Phone Cell<br>Fax Email<br>Initial contact Made By I<br>Level of Interest                                           | Properties<br>Apple Farms, Chicago, 16                                                                                                    | - CL 1 |
| Company Name<br>Address<br>City, State Zip<br>Prone<br>Key Contact Name<br>Prone Cell<br>Fax Email<br>Secondary Contact Name<br>Prone Cell<br>Fax Email<br>Initial Contact Made By I                                                                | View List<br>Properties<br>Apple Farms, Chicago, IL<br>Whispering Pines, Franklin, MI<br>Date<br>pite                                                              |        |
| Company Name<br>Address<br>City, State Zip<br>Prone<br>Key Contact Name<br>Prone Cell<br>Fax Email<br>Fax Email<br>Fax Email<br>Initial contact Name<br>Prone Cell<br>Initial contact Made By<br>Level of Interest<br>Status<br>Notes               | Niew List<br>Properties<br>Apple Farms, Chicago, IL<br>Whispering Pines, Franklin, ME<br>Date<br>Date<br>Management Companies                                      |        |
| Company Name<br>Address<br>City, State Zip<br>Prone<br>Key Contact Name<br>Phone Cell<br>Fax Email<br>Secondary Contact Name<br>Phone Cell<br>Fax Email<br>Initial Contact Made By<br>Level of Interest<br>Status                                   | View List<br>Properties<br>Apple Farms, Chicago, IL<br>Whispering Pines, Franklin, MI<br>Date<br>Date<br>Date<br>Management Companies                              | - CL 1 |
| Company Name<br>Address<br>City, State Zip<br>Prone<br>Key Contact Name<br>Prone Cell<br>Fax Email<br>Secondary Contact Name<br>Prone Cell<br>Fax Email<br>Initial contact Nade By<br>Level of Interest<br>Status<br>Notes<br>12/06/ 2000 Note goes | View List<br>Properties<br>Apple Farms, Chicago, IL<br>Whispering Pines, Franklin, ME<br>Whispering Pines, Franklin, ME<br>Management Companies<br>Home Properties |        |

Simple pen and paper using notecards

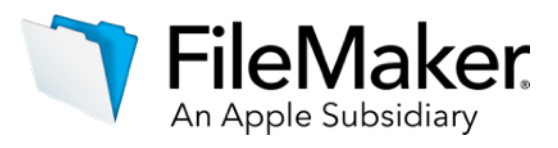

# 1)5 Estimating basics

# Get started with estimating

Estimating can be difficult because there are so many factors to consider when determining how much time it will take to develop a system or part of a system for an organization. When estimating a project you must start with a discovery conversation.. A detailed discovery phase will help to refine your storyboard, as well as allow the ability to adjust your estimate if needed.

- $(\checkmark)$ 
  - a. Initial questions
  - b. Evaluate and investigate
  - c. Detailed analysis

#### Discovery

#### **Create the Recipe**

- a. Break down tasks
- b. Calculate time
- c. Is it logical?

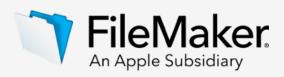

## **Discovery: Initial** questions

During the discovery, phase you will gather information from your client through both listening and through explicit questions asked during interviews.

# Topics for initial sample questions:

- Platforms  $(\checkmark)$
- Security requirements
- Intended use  $(\checkmark)$
- Resolution  $\checkmark$
- Integration with other systems  $\checkmark$
- Design requirements  $(\checkmark)$
- Number of users

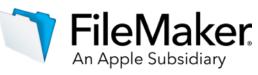

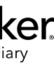

# Initial sample questions: Platforms, security, output, and resolution

| Question                                                                                 | Explanation                                                                                                    |
|------------------------------------------------------------------------------------------|----------------------------------------------------------------------------------------------------|
|                                                                                          |                                                                                                    |
| Which platforms are we<br>designing for: Mac, Windows,<br>iOS, Web or all?               | There are design issues to complatform and then corrections on, you should always consider the same platform as the users |
| What are the client's security needs?                                                    | Do we need an account and pa<br>things down through scripts or<br>time it will take to implement se                       |
| What is the intended output?<br>Reports, forms, contracts,<br>lists, spreadsheets, PDFs? | Is it 2 pages or 30 pages? Car custom and hard coded into th                                                              |
| What screen resolution for which we are building?                                        | Screen resolution will be helpfuinto play again. The window si resolution, there is no way to te                          |

nsider for cross-platform situations. Make time for development on one on the other platform when the time comes. Whatever platform you develop er the time it will take to test on the other platform. If you are developing on s will be using, then you don't need to worry about testing other scenarios.

bassword for each user? How many privilege sets are needed? Will we lock r with FileMaker's security features or both? The tighter the system, the more security.

an we get away with user defined list views or does each report have to be he system?

ful when designing interface. The question of platform compatibility comes size may vary from platform to platform. If you don't know the screen cell how the interface looks when testing on both platforms.

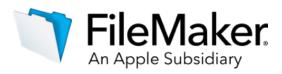

# Initial sample questions: Integration, design and, number of users

| Question                                                                                                    | Explanation                                                                                                    |
|----------------------------------------------------------------------------------------------------|----------------------------------------------------------------------------------------------------|
| Is there any integration with<br>other systems, plug-ins or third<br>party software? If so, what are<br>they and how do they need to<br>be integrated? | If the system will integrate with<br>process. If it's just a CSV expo<br>them. If it's a plug-in, and you'v<br>properly. If you need help from<br>additional person. |
| Does the client have design<br>ideas or do they want you to<br>come up with a UI?                                                                      | This is not such a big a deal if the something and they want you the consider the implications of the idea of what their interface look                              |
| How many people will be in the system at the same time?                                                                                                | Is it a single user system? Will                                                                                                    |

n other systems, take into consideration how well you know this other ort, then all you need to know are the fields and the order in which to export i've never actually worked with it before, include extra time to incorporate it m someone else, such as an associate at your firm, plan for extra time for an

they let you design the interface. This can be huge if they have designed to stick with their design. Sometimes clients think of only design and do not eir design. As long as we know the answer to this question and we have an oks like, we can estimate more accurately.

you have multiple users working in the system at the same time?

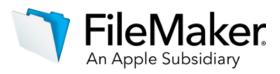

## **Discovery: Evaluate** and investigate

Once the initial questions have been completed, it is time to take a deeper dive into the information you have gathered.

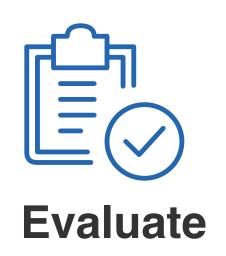

- Existing software
- Existing documents
- Existing data

## Getting to the details

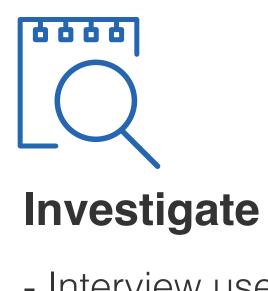

- Interview users
- Hear their story
- Watch their process

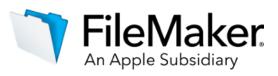

# Discovery: Detailed requirement analysis

After the initial questions and evaluations are complete, it is time assemble the storyboard with your analysis of the initial questions and the entity relationship diagram (ERD).

# Client review

Reviewing the Detailed Requirement Analysis with your client may uncover additional details that will help you create a more accurate storyboard and ultimately create a more accurate estimate.

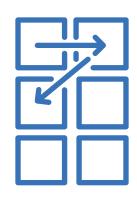

### Storyboard

- Visual element for client
- Outlines system for breakdown step

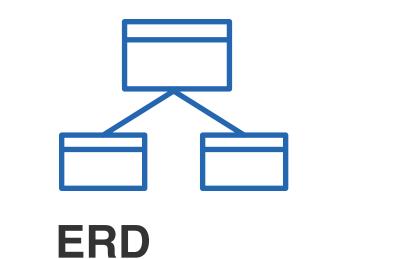

nt for client em for ep - Determines the complexity of system

## Detailed = Requirement Analysis

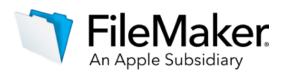

### **Create the Recipe**

Now that you have a more detailed storyboard, it's time to break everything down. Are you going to need custom menus, custom themes, or custom functions? Are you going to provide training? Are you going to install the system for the client?

Every task needs to be taken into consideration, from the total number of layouts, scripts and fields, to the total number of meetings and level of project management required. Then, you need to estimate the total amount of time it will take to complete each task, and apply your billable rate.

# Putting it all together

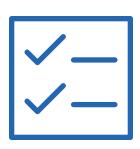

#### **Break Down** Tasks

- Layouts
- Scripts
- Project management

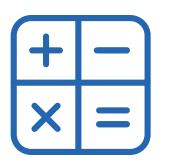

#### **Calculate the Total Time**

- Determine time for each task

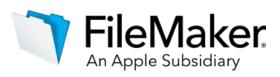

## **Create the recipe: Is the** estimate logical?

Once the total time for the project has been calculated, it is important to add a buffer (5-10% of total project time) to take into account things you may have forgotten or underestimated.

Now, take a moment to look at the total and make sure that estimate you are about to submit is realistic.

If it doesn't seem realistic, you may need to go back through your process and reevaluate, and make adjustments, which may include moving options to a future phase.

# Bells and whistles: Setting expectations

When make your initial estimate, be sure to include all of the features and options discussed. If your estimate seems high, you may need to simplify.

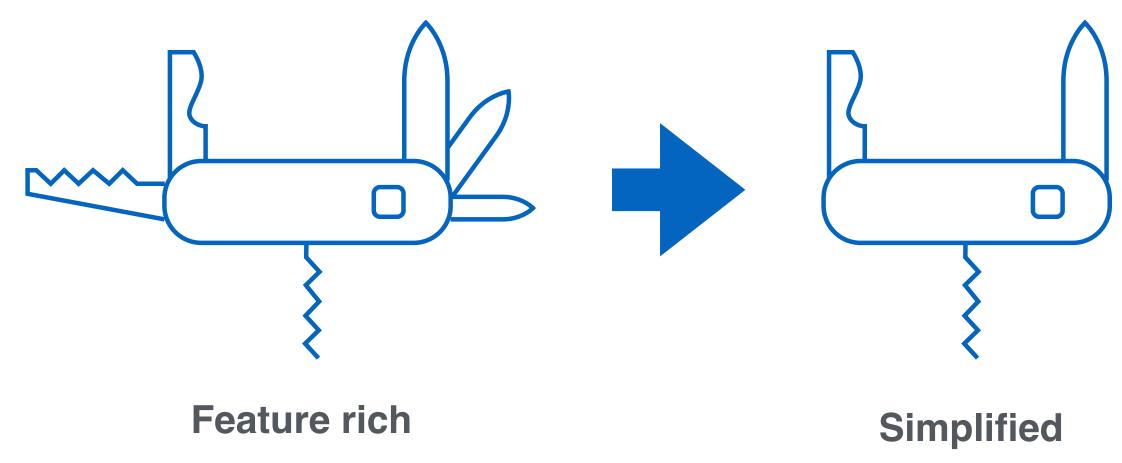

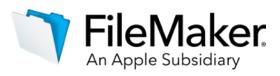

## **Ongoing Project** Management

It is important to manage the project based on the agreed upon storyboard and estimate. As changes occur, or if the scope of the project changes, you need to be able to clearly document and communicate these changes in order to avoid unexpected increases in project budget.

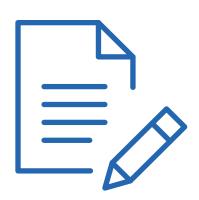

### Requirements Agreement

- Manage changes based on agreed storyboard
- Capability of moving items to future phases

# Moving forward with the project

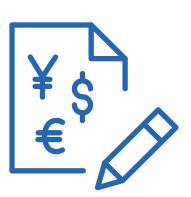

#### **Budget** Agreement

- Determine what can be included in initial estimate
- Allows you to defend what would be an additional cost
- Track time against breakdown

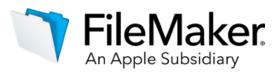

Watch Deborah Zempel's complete DevCon presentation, download the estimating tool she uses in her demo, her white paper.

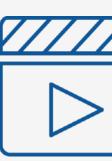

Estimating & Storyboarding with Accuracy

> Plan your project, create your custom app, and deploy it to to your team with the help of these downloadable guides:

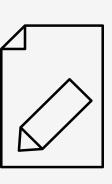

Plan

Time to start building your Your first steps to custom app development custom app

# Next Steps

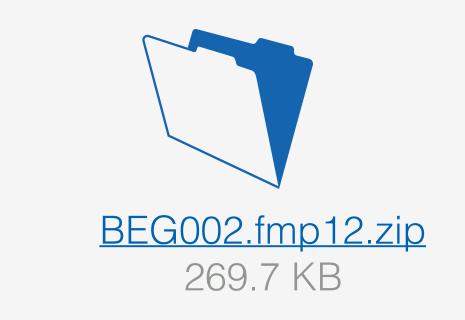

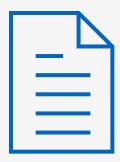

Defining the Scope of a Project

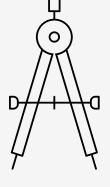

Create

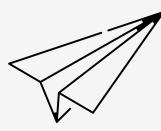

Deploy

Share your custom app with your team

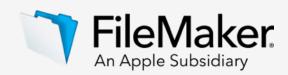

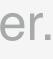

### **Explore** resources

Enjoy these great resources to help you along the journey as you learn how to develop a custom app using the FileMaker Platform.

# Online learning, training and community

The FileMaker.com learning site connects you to a Custom App Academy training series, webinars, discussions, videos, and tutorials: filemaker.com/learning/

The official FileMaker Community connects you with other FileMaker users and experts. Get answers to your questions, watch videos, access technical briefs, how-to articles, white papers, and more. community.filemaker.com/

The FileMaker.com support site provides product documentation, knowledge base articles, help with purchasing decisions, and installation guides: filemaker.com/support/

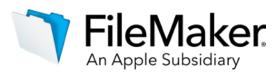

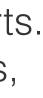